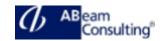

# **BC405: Programming ABAP Reports**

### **Course Outline**

#### **Course announcements**

- This course will prepare you to develop ABAP report programming skills.
- Become familiar with the different list processing techniques
- Gain detail knowledge on selection screens
- Develop ABAP programs using the SAP List Viewer (ALV)
- Acquire knowledge in programming complex database queries and use logical databases to retrieve data from the database

### **Course Duration**

5 Days

### **Delivery Format**

Classroom, Virtual Live Classroom, Hybrid

### **Course Fee**

Contact us for more details

### Goals

This course will prepare you to:

- Develop reports
- Create selections screens to enter restrictions for the data retrieval
- Implement the retrieval for data stored on one or multiple database tables
- Display data using the SAP List Viewer

## **Audience**

- Developer
- Developer Consultant

#### Content

- Introduction to ABAP Reports
  - Using Standard Reports

- Implementing a Simple List
- Selection Screens
  - Implementing a Selection Screen
  - Implementing Multiple Selection Screens
  - Implementing Input Checks and Creating Variants
  - Modifying the Selection Screen at Runtime
- SAP List Viewer (ALV) Creation
  - Using ALV Functionality
  - Preparing the Container Screen for an ALV Grid Control
  - Displaying Data using an ALV Grid
- ALV Design
  - Programming Layout Variant Functionality in the ALV Grid
  - Changing the Layout of the ALV Grid
  - Adapting the Appearance of the ALV Grid
  - Adapting the ALV Grid Control using the Field Catalog
- ALV Events and Methods
  - Handling Events of the ALV Grid Control
  - Handling Additional Events of the ALV Grid
  - Calling Additional Methods of the ALV Grid
  - Implementing Context Menus for the ALV Grid
- Data Retrieval With Logical Databases
  - Explaining the Functionality of Logical Databases
  - Retrieving Data using Logical Databases
  - Using Advanced Functionality of Logical Databases
- Data Retrieval Without Logical Databases
  - Reading Data from Multiple Database Tables
  - Implementing Aggregate
    Functions and Grouping in a
    SELECT Statement

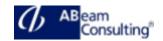

- Implementing HAVING and ORDER BY Clauses in SELECT Statements
- The Call of Other Programs from ABAP Reports
  - Calling Programs and Passing Data
- Background Processing
  - Performing Background Processing
- ALV Object Model (OM)
  - Displaying Data with the ALV Object Model
  - Adapting the ALV Object Model Output
  - Adapting the Properties of an ALV